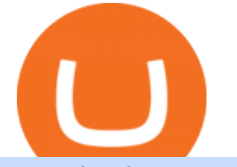

transfer from coinbase to gemini tos mobile app best place to buy cryptocurrency djia premarket trading  $\mathbf c$ 

Download the award-winning++ thinkorswim Mobile app and hold the markets in your hands. + Applies to US exchange listed stocks, ETFs, and options. A \$0.65 per contract fee applies for options trades.

https://greatbitcoinspot.com/wp-content/uploads/2021/07/monero.jpg|||How to sell Monero (XMR) for fiat in 2021 ...|||1200 x 800

https://gblobscdn.gitbook.com/assets%2F-LhZPsev3Rzmc5ZEnuuL%2F-M34yMpTuVNknmwGQeiM%2F-M34yqmoLrHQaUlMLgoD%2Fimage.png?alt=media&token=20f160de-5d30-4af2-9f61-d69caf2f00c4||| Futures trading Binance - Finandy Docs|||1728 x 1098

Open the Google Authenticator App and tap [Enter a setup key]. Enter your Binance account details and the 16-digit setup key. Enter your Binance account details and the 16-digit setup key. Tap [Add] and you should see a 6-digit code.

TOS Dashboard Mobile App is a user friendly online control panel interface of the app that gives you an authority to watch the user control panel data to the fullest. The data stored within the web dashboard automatically sync to the TOS-Dashboard mobile app. It empowers you to see the user control panel data on your cell phone directly without logging-in to your web control panel.

https://www.ccn.com/wp-content/uploads/2019/02/dow-jones-stock-market-futures-feb25.png|||Dow Futures Surge 160 Points While Crypto Investors Reel ...|||1314 x 920

How to Transfer from Coinbase to Binance - 5 Easy Steps

https://cdn-images-1.medium.com/max/1200/0\*T3SD7xF21MP8SSV0|||How To Send Bitcoin From Coinbase To Binance | Earn ...|||1200 x 774

How to transfer cryptos from Binance to Coinbase and related fees

11 Best Cryptocurrency Exchanges USA - hedgewithcrypto

https://cfd.guide/wp-content/uploads/2020/11/was-kann-ich-mit-der-etoro-app-machen.jpg|||eToro App: Test der mobilen Software & amp; Anleitung 2021 ...|||1400 x 2300

https://support.binance.us/hc/article\_attachments/360070987093/image-1.png|||Google Authentication Guidelines Binance.US|||1999 x 1110

https://www.ccn.com/wp-content/uploads/2019/04/image2-3.png|||Dow Futures Surge as U.S. Nonfarm Payrolls Roar Back in March|||1681 x 795

https://www.christies.com/img/LotImages/2021/NYR/2021\_NYR\_20669\_0001\_000(nam\_june\_paik\_global\_ groove043551).jpg?mode=max|||NAM JUNE PAIK (1932-2006), Global Groove (Opening ...|||1920 x 1296

https://9to5mac.com/wp-content/uploads/sites/6/2020/04/facebook-dark-mode-9to5mac.jpg?quality=82& strip=all|||Facebook slowly begins rolling out Dark Mode support for ...|||4000 x 2000

About Premarket Trading Here you can find premarket quotes for relevant stock market futures (e.g. Dow Jones Futures, Nasdaq Futures and S& P 500 Futures) and world markets indices, commodities and .

https://tonyy.in/assets/img/2017/12/coinbase-send.png|||Can I Transfer Usdt From Binance To Coinbase Can I ...|||1098 x 854

Coinbase will send you a confirmation email to let you know the transfer is taking place. Check your Binance account to see your Coinbase transfer there. As you can see, it is quite easy to send ETH between the two exchanges. Transfer fees. As I highlighted earlier, Coinbase is known for its high fees. The exact amount varies depending on funding method, action, and country of origin, but most users can expect to pay 1-4% when they deposit funds into Coinbase or withdraw into a bank account.

https://www.benzinga.com/files/u344550/ride\_1.png|||Business Insider Premarket Nio - YUBISN|||1527 x 813 There is no fee to transfer crypto from Coinbase to Coinbase Pro. Its also instant. There will be a small fee to sell the coin on Coinbase Pro but compared to the fees on Coinbase it will be a WAY better option. There will be a fee (network fee) to transfer from your Coinbase wallet to someone elses Coinbase Pro wallet.

Coverage of premarket trading, including futures information for the S&P 500, Nasdaq Composite and Dow Jones Industrial Average.

## transfer from coinbase to gemini tos mobile app best place to

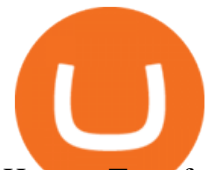

How to Transfer Currency from Coinbase to Gemini. Go to your Gemini Dashboard. Select Transfer Deposit into Gemini. Select your Currency and continue. Copy the Deposit Address (the string of letters and numbers) Go to your Coinbase Dashboard. Select Send/Receive Send. Paste the Deposit Address .

Best Places to Buy Bitcoin in 2022 - The Balance

https://support.binance.us/hc/article\_attachments/360095212454/Screen\_Shot\_2020-10-19\_at\_2.55.39\_PM.pn g|||How to Change Your Google/SMS Two Factor Authenticator ...|||2906 x 1495

https://techcrunch.com/wp-content/uploads/2017/11/bitcoin\_square\_cash.jpg|||Fake Bitcoin Wallet Balance ~ KangFatah|||3900 x 2645

Right now it is suggesting a fee of about BTC 0.001 which is about USD 13, so that $&\#39$ ; about right. Note that transaction fees don't depend on the amount transacted; you'd pay the same fee of about USD 13 whether you were sending the equivalent of USD 100 or USD 100,000. A few weeks ago, the fees were 2-3 times higher than they are now.

https://i1.wp.com/www.ccn.com/wp-content/uploads/2019/02/dow-jones-us-stock-market-futures-feb22.png?s sl=1|||dow jones futures stock market - The Millennial Mirror|||1323 x 920

https://media.amicopc.com/wp-content/uploads/2018/12/18162441/Acer-Nitro-50.jpg|||I computer e i monitor della serie Acer Nitro soddisfano ...|||1920 x 1434

https://cdn-images-1.medium.com/max/2600/1\*YKCCWgtc5zPCS9Zfggr3xw.png|||How To Move Bitcoin From Coinbase To Gdax - Free Bitcoin ...|||2078 x 1074

https://cdn-images-1.medium.com/max/1600/1\*XcIwmQzE3120I79dmBsc-Q.png|||Google Authenticator Not Connected To Coinbase Coinbase ...|||1536 x 972

How to Use Binance Authenticator for 2FA on Binance Binance.

DJIA Dow Jones Industrial Average Overview MarketWatch

https://cryptoshuttlenews.com/wp-content/uploads/2021/01/post-column-01-13.jpg|||A Guide to Liquidity Pool Token - Crypto Shuttle News|||1920 x 1920

How to Reset Google Authentication Binance

How to transfer DOGE from Coinbase to Gemini? - YouTube

24 Hour Stock Market and Forex Data - After-Hours Trading .

https://www.ccn.com/wp-content/uploads/2019/11/DJIA-5.png|||Dow Futures Slide Rings a Black Friday for the Stock Market|||1772 x 830

Djia Pre Market Quote - The Quotes

https://cfd.guide/wp-content/uploads/2019/05/smartphone-app-von-etoro-1024x839.jpg|||eToro Demokonto Testbericht 2021 | Großer Test mit ...|||1024 x 839

A YubiKey is a small electronic device that works as a security key and can be used for various authentication methods. On Binance, security keys can provide an extra layer of account security, acting as a Two-factor Authentication (2FA) method for logging in to your account, withdrawing funds, and resetting passwords. While there are other types of security keys, this guide focuses on the YubiKey.

Videos for Best+place+to+buy+cryptocurrency

https://www.myfintechinvestments.com/wp-content/uploads/2020/02/Crypto-Review.png|||How To Buy Polkadot Crypto On Coinbase - Avoid Fees On ...|||1193 x 905

How to go from Coinbase to Binance? Step 1. Go to your personal account in Coinbase and select " Accounts & quot; in the tab bar. If you use the mobile app, then this tab will be located at . Step 2. Step 3. Step 4. Step 5.

https://www.cryptocompare.com/media/11999092/2.png|||Coinbase How To Transfer Usd Wallet To Paypal How To Turn ...|||1600 x 1005

Mobile Trading. This section of our manual is exclusively dedicated to mobile versions of thinkorswim. Click on the links below to view our video tutorials based on the type of device you're using. Trading on iOS Trading on Android Trading on iOS (iPad)

To buy BarnBridge (BOND) tokens on most cryptocurrency exchanges, you must first have Bitcoin (BTC) or Ethereum (ETH) to trade with. The good news is that BTC or ETH can be purchased at Coinbase exchange,

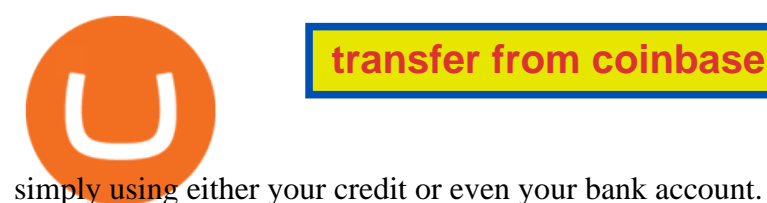

https://gblobscdn.gitbook.com/assets%2F-LhZPsev3Rzmc5ZEnuuL%2F-LjPEc09nDTak\_66F3gR%2F-LjHr2 3py\_awXT38TK1F%2Fimage.png?alt=media|||Enable 2FA on Binance - Finandy Docs|||2336 x 1240 https://bitemycoin.com/wp-content/uploads/2018/01/digibyte.png|||How To Buy Ripple With Bitcoin From Coinbase | Earn ...|||2156 x 1354 The eToro online trading platform and mobile app How to Transfer Currency from Coinbase to Gemini - Simplernerd http://ww1.prweb.com/prfiles/2014/07/13/12014207/Welcome new trader.png|||eToro Deploys AU10TIX BOS To Automate Customer ID ...|||1117 x 910 https://www.investingcube.com/wp-content/uploads/2020/06/Premarket-SP-500-Futures-Rally-On-Better-U.S. -Retail-Sales-1024x795.png|||Premarket: S&P 500 Futures Rally On Better U.S. Retail Sales|||1024 x 795 transaction fees - Trying to transfer BTC from Coinbase to . The 5 Best Cryptocurrency Exchanges Cryptocurrency US News Best Crypto Exchanges of 2022 - Investopedia https://image.cnbcfm.com/api/v1/image/106818147-1609448529057-img\_10\_57\_23\_717655\_1000-16094482 87442.jpg?v=1609448583|||Stock Market Current Dow Jones Today - Jxqp3tnskdhoxm ...|||3174 x 2154 How To Transfer From Gemini To Coinbase 2022. 1. Open A Coinbase Account. Coinbase is consistently rated as a top platform for cryptocurrency. This is due to a simple to use app, excellent . 2. Verify Your

Coinbase Account. 3. Gather Necessary Information From Coinbase. 4. Send Crypto From Gemini . https://cuentademotrading.com/wp-content/uploads/2019/12/etoro-demo-webtrader-1536x914.png|||???? Las

MEJORES Cuentas DEMO de Trading 2019|||1536 x 914

Here is a custom script I found from some great people on twitter. It works fine on TOS desktop but wont work on mobile when I add it to my scripts. I was told someone here may be able to tweak it! I have no experience coding. def outBar = low [1] < low [2] and high [1] &gt; high [2];

https://img.gadgethacks.com/img/38/98/63718234933512/0/coinbase-101-fees-fine-print-you-need-know-befo re-trading-bitcoins-other-cryptocurrencies.w1456.jpg|||Fees To Transfer Bitcoin From Coinbase - Bitcoin Viewer|||1125 x 2436

https://blog.coincodecap.com/wp-content/uploads/2021/05/image-50.png|||How to Transfer Funds from Binance to Coinbase? [2021 ...|||1600 x 772

https://cfd.guide/wp-content/uploads/2019/05/smartphone-app-portfolio.jpg|||eToro Demokonto Testbericht 2020 | Großer Test mit ...|||1336 x 1094

https://www.newsbtc.com/wp-content/uploads/2020/09/img-3.jpg?is-pending-load=1|||eToro Launches GoodDollar And Begins Delivering Universal ...|||1382 x 1036

https://www.tiroriro.com/wp-content/uploads/2019/11/Opinión-tras-invertir-en-eToro-2.jpg|||Opinión invertir en eToro|||1261 x 869

https://cdn-images-1.medium.com/max/1200/0\*FxtQU9eO\_SpMGHfO.|||The Best Crypto Wallets For Cryptocurrency ICO Tokens|||1200 x 900

https://support.binance.us/hc/article\_attachments/360095212434/Screen\_Shot\_2020-10-19\_at\_2.34.35\_PM\_1. png|||How to Change Your Google/SMS Two Factor Authenticator ...|||1258 x 966

https://images-eu.ssl-images-amazon.com/images/I/71a3RfoWpXL.png|||eToro: Amazon.co.uk: Appstore for Android|||1080 x 1920

https://s3.amazonaws.com/tradingview/w/wp0UKzte.png|||Tsla Premarket Stock Price Nasdaq : Premarket Stock Charts ...|||2401 x 1518

https://secureidapp.com/wp-content/uploads/2019/11/2-7.png|||Binance Mobile App TOTP Setup Digital eID, eSignature ...|||1098 x 2056

How to Buy BOND from BarnBridge - BTC Geek

https://www.ccn.com/wp-content/uploads/2019/01/image1-12.png|||Dow Pops 239 Points, But Will Brexit

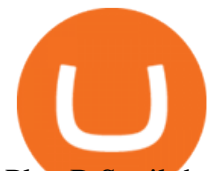

Plan B Spoil the ...|||1541 x 891

The Complete Guide to Coinbase Fees (and How to Avoid Them)

https://coincentral.com/wp-content/uploads/2017/08/limits.jpg||Coinbase vs Gemini Comparison CoinCentral|||1203 x 848

https://www.investingcube.com/wp-content/uploads/2019/12/Premarket-Nasdaq-Dow-Jones-SP-500-Point-to-New-Record-Highs-1024x796.png|||Premarket: Nasdaq, Dow Jones, S&P 500 Point to New Record ...|||1024 x 796

thinkorswim: Trade. Invest. on the App Store

How can I setup Google Authenticator on Binance?

How to Enable Google Authenticator on Binance App Binance .

https://www.cryptofish.com/blog/wp-content/uploads/2018/12/bitcoin-vs-litecoin-vs-ethereum.jpg|||Ethereum vs Bitcoin vs Litecoin: Which is best for you ...|||1452 x 869

Learning Center - Mobile - Thinkorswim

The eToro trading platform and app. eToro is the worlds leading social trading platform, trusted by millions of users from more than 140 countries. Trade with a diverse variety of crypto assets, stocks, and ETFs all under one portfolio. Connect with other traders. Copy the professionals.

http://4.bp.blogspot.com/-jrvLm243-Aw/T6E3BgBnlII/AAAAAAAACsU/wyCWeO7MIMo/s1600/djia05022 012a.jpg||Technical Analysis and Elliott Wave Theory: S&P 500/Dow ...|||1325 x 815

https://a.c-dn.net/b/2zWqcs/Nasdaq-Lift-on-FAANG-Stock-DJIA-Rally-Fizzles-with-FOMC-in-Focus\_body\_ Picture\_2.png.full.png|||Nasdaq Lift on FAANG Stock, DJIA Rally Fizzles with FOMC ...|||1624 x 846

Best Crypto Exchanges Of January 2022 Forbes Advisor

https://res.cloudinary.com/etoro/image/fetch/q\_auto/w\_1.5/https://mw3.wsj.net/mw5/content/logos/mw\_logo\_ social.png|||Etoro Logo Png : Exodus Wallet Review (2020 Update ...|||1800 x 945

Where the stock market will trade today based on Dow Jones Industrial Average, S&P 500 and Nasdaq-100 futures and implied open premarket values. Commodities, currencies and global indexes also shown.

How to Buy BOND Token. Now that you understand BarnBridge, it is time to talk about BOND, the governance token. Before we proceed, know that a protocol like BarnBridge could be very promising but a token like BOND may not be able to retain value. The BOND token has the highest liquidity on Uniswap via BOND/USDC pair.

https://www.ccn.com/wp-content/uploads/2019/02/image5-1.png|||Dow Lifeless as US Stock Market Begs the Fed to Spark a Rally|||1545 x 885

Binance Google Authenticator Key : CryptoFarmer

https://www.investingcube.com/wp-content/uploads/2019/12/Premarket-SP-500-Nasdaq-100-and-Dow-Jones-Futures-Point-to-Positive-Start-1024x796.png||Premarket: S&P 500, Nasdaq 100, and Dow Jones Futures ...|||1024 x 796

BarnBridge (BOND) Exchanges. Buy & amp; sell BarnBridge (BOND) with fiat currencies (USD, CAD, AUD, EUR, GBP etc) or another coin such as BTC or ETH. Harder to use for beginners but has cheaper fees. BarnBridge (BOND) is on the Ethereum network (ERC-20) so it can be stored using any ETH compatible wallet. See below for recommended wallets.

How to Use YubiKey for Two-factor Authentication . - Binance

eToro for PC Windows or MAC for Free - TarskiTheme

1. Log in to your Binance account and click[Profile] - [Security]. 2. Next to [Google Authentication], click [Change] to directly replace your existing Google Authenticator, or click [Remove] to unbind the current Authenticator and bind a new one later.

Best Cryptocurrency Exchanges in 2022 - Top 10 Sites to Buy .

The 5 Best Cryptocurrency Trading Sites. Coinbase. It should come as no surprise that Coinbase, one of the most popular crypto exchanges in the world, tops this list. Crypto traders have been . Binance. Robinhood.

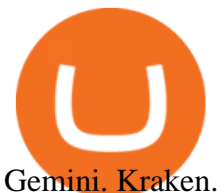

Does Thinkorswim mobile app support custom studies? - Hahn . Learning Center - Mobile Trading - Thinkorswim Is there a fee to transfer from Binance to Coinbase? - Quora https://www.pageflows.com/media/videos/screenie\_34cb95bb-fa45-4e42-8e1e-882e6317e5b8.jpg|||Enabling 2FA on Binance (video & amp; 7 screenshots)||1920 x 1024 https://www.cryptomarkets.sg/wp-content/uploads/2021/05/eToro.png|||eToro Cryptocurrency Exchange Singapore | Guide & amp; Review ...|||1885 x 887 Videos for Transfer+from+coinbase+to+gemini https://palmabot.com/wp-content/uploads/2020/05/binance-enter-user-data.png||Binance PalmaBot|||1128 x 1068 https://thumbs.dreamstime.com/z/etoro-website-home-page-computer-screen-social-trading-asset-brokerage-c ompany-bekasi-july-191086616.jpg|||EToro Website Home Page On Computer Screen. Social Trading ...|||1600 x 1156 https://cdn.vox-cdn.com/thumbor/sxyoKDeXMvbNYmVid6Dr9j8QKco=/0x213:2039x1360/1600x900/cdn.vo x-cdn.com/uploads/chorus\_image/image/47545229/snap1\_2040.0.0.jpg|||Google's Snapseed app can now edit RAW photos on Android ...|||1600 x 900 https://images-eu.ssl-images-amazon.com/images/I/71Kuy9yRfwL.png|||eToro: Amazon.co.uk: Appstore for Android|||1080 x 1920 https://support.binance.us/hc/article\_attachments/360097505153/Screen\_Shot\_2020-10-19\_at\_3.39.24\_PM.pn g|||How to Change Your Google/SMS Two Factor Authenticator ...|||2660 x 1523 https://plabot.pt/wp-content/uploads/2017/11/índice-min.png|||eToro, comprar bitcoins legalmente em Portugal - Plabot|||1893 x 946 https://www.ccn.com/wp-content/uploads/2019/02/dow-jones-futures-feb6.png|||Dow Futures Claw Back Early Losses While Bitcoin Price ...|||1474 x 920 https://cdn.vox-cdn.com/thumbor/Jf6PJ2b67CN-66ArGwL1XmatY5M=/0x28:555x340/1600x900/cdn.vox-cd n.com/assets/1345330/trending\_\_1\_of\_1\_.jpg|||Silk browser on Kindle Fire HD adds faster page loads ...|||1600 x 900 https://images-eu.ssl-images-amazon.com/images/I/91wAen7BfpL.png|||eToro: Amazon.co.uk: Appstore for Android|||1080 x 1920 https://www.chainbits.com/content/uploads/2018/05/coinbase-deposit-screen.png||Gadx Coinbase Binance Exchange Fee|||1266 x 956 https://steemitimages.com/DQmbdS774mjRmLEdXLwxEvA9N7vSPSLdq9WebiWMNxYfhnN/image.png|||I s Coinbase Or Exodus Better Trade To Stablecoin No Fee|||1909 x 1080 https://www.gpucoin.net/wp-content/uploads/2019/11/how-where-to-buy-gemini-dollar.jpg||How & Where to Buy Gemini Dollar (GUSD) with PayPal ...|||1200 x 801 Download eToro - Smart Crypto Trading Made Easy on PC\_Play . https://www.bitcoinofamerica.org/uploads/kiosks/16068360536726751075fc65f559496d.jpg|||Shell Gas Station-Scarsdale Boulevard|||3024 x 4032 https://public.bnbstatic.com/image/cms/content/body/202010/d33b1b2f91b2e4e523a3c5ef28b546c4.png|||Usin g a YubiKey for Two-Factor Authentication (2FA ...|||2416 x 1236 https://3.bp.blogspot.com/-RvyRTHc9fTI/WwTatGT5rNI/AAAAAAAAAT4/Fot7XkaQ2HUxtqpFsfb--rQjv MtkdKS3QCLcBGAs/s1600/exchanges+for+BTC+-+USD.png|||How To Send Bitcoin From Coinbase To Gdax | Earn Bitcoin ...|||1181 x 930 https://www.ccn.com/wp-content/uploads/2019/02/dow-jones-futures-feb19.png|||Dow Futures Eye Feeble Open, But is Bitcoin on the Verge ...|||1398 x 920 https://newbium.s3.amazonaws.com/d14e7f74182612050757.png|||TOP-10 coins to buy before 2019 on

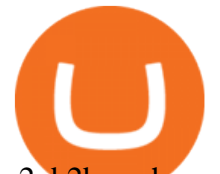

p2pb2b exchange Newbium|||2064 x 1080

Cash App allows users to withdraw cryptocurrency investments to their own wallets, which is the main reason we chose Squares Cash App over Robinhood as the best option for beginners looking to buy.

THIS is how to transfer from Coinbase to Binance [2021]

BarnBridge (BOND) can be purchased at a number of cryptocurrency exchanges including: Uniswap (V2) MXC.COM 1inch Exchange Bilaxy Hotbit To learn more about buying Bitcoin ( BTC) and other cryptocurrencies, read our comprehensive guide. BOND was first tradable on 19th Oct, 2020. It has a total supply of 10,000,000.

How to transfer Bitcoin from Coinbase to Gemini .

https://www.ccn.com/wp-content/uploads/2019/01/dow-jones-sp-500-nasdaq-futures-jan17.png|||Dow, Bitcoin Flash Red -- Whats Dragging on the Markets?|||1362 x 890

https://bitcoinbestbuy.com/wp-content/uploads/2018/06/etoro-google-app.png|||Review of eToro Bitcoin Exchange and Trading Network ...|||1400 x 918

How and Where to Buy BarnBridge (BOND) An Easy Step by Step.

Best Forex Brokers List - 200% Forex Bonus Limited Time

https://simpletradingplatforms.com/wp-content/uploads/2017/10/eToro.png|||eToro | Simple Trading Platforms|||1278 x 932

https://miro.medium.com/max/2000/1\*3iJ0Mw3TnLiKxxEs\_LZybg.png|||Retrieve Your Api Key & Secret - Binance | by Dan Crisan ...|||2000 x 1087

https://www.pcgamesn.com/web-stories/assets/dota-lol-translation-app/og-image.jpg|||This app translates between Dota 2 and LoL|||1440 x 1280

https://cfd.guide/wp-content/uploads/2020/11/etoro-app-chart.jpg|||eToro App: Test der mobilen Software & Anleitung 2021 ...|||1400 x 2300

https://assets.coinbase.com/exchange/assets/card.dbb726befaca9012fedfc9b224f8eebe.png|||How To Get Bitcoin From Coinbase To Gdax - How To Get The ...|||1680 x 900

If you are brand new to the world of bitcoin and cryptocurrency, Coinbase is an excellent place to start due to support for a number of popular cryptocurrencies, a strong security track record, and reasonable fees.

https://www.comparebeforebuying.com/wp-content/uploads/Binance-vs-Coinbase-Security-2-1536x864.jpg||| Binance vs Coinbase (2020): Comparing Leading Exchanges ...|||1536 x 864

https://images-eu.ssl-images-amazon.com/images/I/B1BMpXVFLgS.png|||eToro: Amazon.co.uk: Appstore for Android|||1280 x 800

thinkorswim mobile Stock Trading App TD Ameritrade

https://gblobscdn.gitbook.com/assets%2F-MEYRpckmJuuhnKblhzo%2Fsync%2F74211034cd54d66e586c0a9 b2860ace5c34d2431.png?alt=media|||Add API key on Binance - Finandy Docs|||2034 x 1176

If you would like to know where to buy BarnBridge, the top cryptocurrency exchanges for trading in BarnBridge stock are currently Binance, Mandala Exchange, KuCoin, Gate.io, and Coinbase Exchange. You can find others listed on our crypto exchanges page .

https://www.ccn.com/wp-content/uploads/2019/01/Dow-Jones-Index-Mini-Futures-Today-Source-Trading-Vi ew.png|||Blue Monday? Trade Figures from China Shake the US Stock ...|||1560 x 899

https://1mr3lc1zt3xi1fzits1il485-wpengine.netdna-ssl.com/wp-content/uploads/2021/03/Infographic-The-aver age-eToro-user\_EN-2048x889.jpg|||eToro celebrates 20 million registered users|||2048 x 889 Experience the unparalled education, research, and support of thinkorswim mobile. With a customizable

interface we make trading personalized, convenient and intuitive. Analyze profit and risk. Scan multi-touch charts. Live news and insights. Support. Community. Analyze profit and risk.

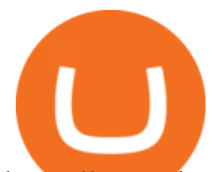

https://executium.com/media/image/194-trust-bitcoin.jpg|||Why Do People Trust Bitcoin the Most? | executium Trading ...|||1200 x 780

https://insidebitcoins.com/wp-content/uploads/2018/08/Coinbase-Send-Bitcoin-to-Binance-1080x818.png|||Ho w to Transfer Bitcoin from Coinbase to Binance ...|||1080 x 818

Its focus is to split the risks of cryptocurrencies into tranches so that traders can invest in divergent products and assets based on their risk profile. BarnBridge was co-founded in 2019 by Troy Murray and Tyler Ward. Those interested can buy the BarnBridge (BOND) tokens from exchanges such as Uniswap, MXC.com, and Hotbit.

The U.S. arm of the worlds largest cryptocurrency exchange by trading volume, Binance.US offers trading of more than 50 cryptocurrencies. Pros More than 50 cryptocurrencies available.

Where to buy BarnBridge (BOND) As of right now there are 23 cryptocurrency exchanges and marketplaces available for you to trade BarnBridge (BOND) online. Below you  $&\#39$ ; Il find a list of all the cryptocurrency marketplaces and exchanges that currently list BarnBridge (BOND) for trading.

Downloadable eToro platform. UPDATE 14/08/2013. As you know, we at eToro take this very seriously and after having checked with various antivirus companies, we have found eight of them that can detect the trojan. Below is a list of the vendors, along with the result youll see if you have it on your computer: It has come to our attention that .

In conclusion we suggest to transfer all coins using Litecoin (LTC), which offers low transfer fees. You can read more about this topic on How do I send and receive crypto through Wallet? , Does Coinbase support Binance Chain (BEP-2)? and How do I move assets between my Wallet and my Coinbase.com account? Gutscheine Review 2021 - Get a 20% Fee Discount - finscout.org

https://support.binance.us/hc/article\_attachments/360097505333/Screen\_Shot\_2020-10-19\_at\_3.41.36\_PM.pn

g|||How to Change Your Google/SMS Two Factor Authenticator ...|||2729 x 1592

In many common cases, your trade will be cheaper at Coinbase paying the 0.50% maker-taker fee vs. the 1.49% Gemini charges on trades over \$200. However, if you use a credit card to pay for your.

ThinkorSwim Mobile Demo for Beginners 2021In todays video we do a full demo of the ThinkorSwim mobile app. We cover everything youll need to know to get sta.

Buy, Sell & amp; Store Bitcoin - Buy Bitcoin & amp; Crypto Instantly

https://www.paulineado.fr/wp-content/uploads/2020/09/avis-etoro-1.jpg|||eToro avis : bien choisir sa plateforme de trading en ligne|||1721 x 1073

https://www.ccn.com/wp-content/uploads/2019/02/Dow-Jones-Industrial-Average-Over-the-Last-Week-Sourc e-Trading-View.png|||Dow Jones Primed for a 100-Point Boost on US-China Trade ...|||1560 x 849

eToro Money is a whole new way to manage your funds. The product features will include a debit card and account, which is entirely managed from a mobile app. You will be able to make bank transfers from your eToro Money account, and set up regular payments. You will also be able to instantly deposit and withdraw from the eToro Trading platform.

https://i0.wp.com/www.usethebitcoin.com/wp-content/uploads/2018/02/binance-security.jpeg|||Binance Review: All You Need To Know | UseTheBitcoin|||1920 x 967

https://flighthacks.com.au/app/uploads/2021/03/Binance-Australia-app.jpg|||Binance Referral Code | Get 10% Bonus Funds (Exclusive)|||1170 x 1668

https://i.pinimg.com/originals/43/7b/d3/437bd342ad68d253a8b36c75ca893f26.jpg|||Dow Jones Right Now - Trending US|||1024 x 805

Downloadable eToro platform - eToro

Premarket Stock Trading Data: Dow, S&P, NASDAQ Futures

https://www.ccn.com/wp-content/uploads/2019/02/Stoxx-600-Index-Futures-Over-the-Last-Week-Source-Tra ding-View.png|||Dow Jones Primed for a 100-Point Boost on US-China Trade ...|||1560 x 898

Buy Bitcoin & amp; Crypto Instantly - The Safest Place to Buy Crypto

Double-click the app icon to open and use the eToro in your favorite Windows PC or Mac. eToro Download

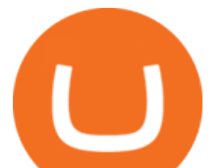

for PC Windows 7/8/10 Method 2: If the above method doesn $\&\#39$ ; twork for you for some reason, then you can try this method - 2.In this method, we use the MEmuplay emulator to install eToro on your Windows / Mac PC.

https://secureidapp.com/wp-content/uploads/2019/11/1-7.png||Binance Mobile App TOTP Setup Digital eID, eSignature ...|||1092 x 2050

http://2.bp.blogspot.com/-A\_Uk0HlygNQ/U\_1Xq9MlxjI/AAAAAAAAMbw/caHd1LPsBRA/s1600/swhc.jpg|| |Premarket Trading Ideas FDA Calendar And Stockchart analysis|||1600 x 830

How to transfer from Coinbase to Binance - CexCashBack

https://s3.manualzz.com/store/data/034306252\_1-dec8fc2976ce6bb1ee0a015d13f74e10.png|||Etoro Openbook Rese A Bloomberg Instant Income Strategy ...|||1328 x 1842

https://pericror.com/wp-content/uploads/2021/02/CoinPost1.png||How to Buy Bitcoin & amp; Altcoins Using Coinbase & amp; Binance ... |||1463 x 857

https://www.ccn.com/wp-content/uploads/2019/01/dow-jones-sp-500-nasdaq-futures-jan3.png|||Dow Futures Crash 300 Points on Apples Mainland China Woes|||1489 x 920

On an Apple device, select Quick Quote > enter symbol > tap on the chart to reveal hidden menu > tap the beaker icon on left side of chart, then select study category. Tap the plus + icon next to your desired study to add it. Once added, you can then adjust your study by selecting the gear icon on the right side.

Find above the list of the best sites to buy a cryptocurrency as Bitcoin or altcoins such as Ethereum, Ripple, Bitcoin Cash, Dash, Litecoin, Monero . There are different kind of websites in this ranking: Websites that sell directly cryptocurrencies to buyer. Fees are higher.

https://compoundtrading.com/wp-content/uploads/2018/08/TESLA-TSLA-premarket-trading-330.27-up-9.78 on-Elon-apology-earnings-call.-TSLA-premarket-swingtrading.png|||Tsla Premarket Price : Tesla Stocks TSLA Jumped 7% To ...|||1331 x 813

https://cryptomaniaks.com/sites/default/files/Top-5-Cryptocurrency-Christmas-Gifts-Ideas-for-2018-compress or\_0.jpg|||Top 5 Cryptocurrency Christmas Gifts Ideas for 2018|||1440 x 785

https://miro.medium.com/max/2000/1\*vD8ReiICKF85nrnXOnNIvw.png||Retrieve Your Api Key & Secret - Binance | by Dan Crisan ...|||2000 x 1087

https://hocitfree.com/wp-content/uploads/2020/02/tai-app-google-authenticator.png|||Sàn Binance: Hng dn ng ký tài khon, bo mt, np rút ...|||1080 x 780

Everyone seems to want cryptocurrency these days. But to get in on the action, youll need a crypto exchange where you can buy and sell digital currencies, like Bitcoin, Ethereum and Dogecoin. To.

Premarket Futures Pre-market Trading Markets Insider

https://www.tejar.pk/media/catalog/product/cache/3/image/9df78eab33525d08d6e5fb8d27136e95/t/r/trezor\_m odel\_t\_cryptocurrency\_hardware\_wallet1\_-\_tejar.jpg|||Buy TREZOR Model T Cryptocurrency Hardware Wallet online ...|||1200 x 1200

Download eToro APK to your PC Open eToro APK using the emulator or drag and drop the APK file into the emulator to install the app. If you do not want to download the APK file, you can install eToro PC by connecting your Google account with the emulator and downloading the app from the play store directly.

https://www.thecoinspost.com/wp-content/uploads/2019/06/Binance-security.png||Binance now supports FIDO2 open authentication. - TheCoinsPost|||1600 x 900

https://img.gadgethacks.com/img/34/21/63718218870776/0/coinbase-101-fees-fine-print-you-need-know-befo re-trading-bitcoins-other-cryptocurrencies.w1456.jpg|||How To Get My Bitcoin Sv Out Of Coinbase - How To Send ...|||1125 x 2436

How to Enable Google Authentication (2FA) and . - Binance

https://pericror.com/wp-content/uploads/2018/01/step-3-sell-bitcoin-for-USD-1080x799.jpg|||How to Quickly Sell Cryptocurrency Altcoins for USD using ...|||1080 x 799

Binance vs Coinbase Fees Review (2021) Summary: Binance is the cheaper exchange when comparing their platform against both Coinbase and Coinbase Pro. The base fee for Binance starts at 0.1% - whereas Coinbase

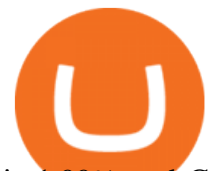

is 1.99% and Coinbase Pro is 0.5% per transaction. Lachlan Adams Editor at Buy Bitcoin Finder Follow 5 Min read Published on October 5, 2021 https://piattaformetrading.it/wp-content/uploads/2021/01/app-etoro.png|||eToro: Cos'è e come funziona? ????Recensioni e Opinioni 2021|||1684 x 1122 Deposit Fiat money on Gemini Click hereto open the exchange site and click on Sign in. Type in your registered email address and password, then click on Submit. After logging in, go to Transfer funds then select on Deposit Into Exchange to start depositing funds on your Gemini account. 1. Deposit Bitcoin on your Gemini account https://www.cryptoguides.org/content/images/2018/01/Buy-Stellar-Percentages.png|||How to Buy Stellar (XLM) via Coinbase and BinanceA Step ...|||1374 x 1104 Transfer Crypto from Coinbase to Gemini? : Gemini Gemini vs. Coinbase: Which Should You Choose? https://cdn-images-1.medium.com/max/1600/1\*bUG2UQnHRS\_Tvj3RqbvhEw.png|||Does Coinbase Send Back Transactions That Are Too Small ...|||1600 x 857 https://www.forexbrokerz.com/wp-content/uploads/2021/04/Coinbase-main-interface.png|||Binance vs. Coinbase Bitcoin Exchange Comparison|||1187 x 954 Binance Google Authenticator Key : CryptoFarmer DJIA | A complete Dow Jones Industrial Average index overview by MarketWatch. View stock market news, stock market data and trading information. https://www.investiniota.com/wp-content/uploads/2017/12/BTC-Wallet-Coinbase-sent-btc-binance.png|||How To Swap Coins On Coinbase - cerikatu|||1208 x 897 Binance vs Coinbase Fees and Pricing Review (2021) https://s.yimg.com/uu/api/res/1.2/ZEeJK5hwq9zM9YzNwvkNoA--~B/aD0xMDAwO3c9MTkxMDtzbT0xO2 FwcGlkPXl0YWNoeW9u/http://media.zenfs.com/en-US/homerun/cnbc.com/cd5c451a5bde99ab57e23eb30b8 6a9ea|||Stock futures pare gains after inflation data release|||1910 x 1000 ThinkorSwim Mobile App Tutorial for Beginners 2021 |Step-by . Mobile Trading Apps TD Ameritrade How to Transfer Gemini Crypto to Coinbase Exchange || Gemini . https://lh3.googleusercontent.com/HknCGyPKQJqGMpDoSvEHXXxdw1-Hg9ma4kg7SnUFTP0jxSGnMWIS eF-U-PQiA\_illIkdMs2wdcUU\_j7nUN8eQxKwAEUVbQNzo\_TJEmP-BEMB\_k9Guag9QMUoTq2ZyCLPQJ 9YxD1W|||Crypto.com App Lists BarnBridge (BOND)|||1600 x 800 https://i.pinimg.com/originals/08/1a/f0/081af04379ca9e121c548b93b1bc2409.jpg|||@cryptoplayhouse ???????????????? ???? Tag @mytradingsetup # ...|||1080 x 1080 https://miro.medium.com/max/2625/1\*iVAz3fBU90lhW3cCYU8gvQ.png|||How To Send Bitcoin From Coinbase To Binance For Free|||2625 x 1312 Pre-Market trade data will be posted from 415 am. View the full Dow Jones Industrial Average DJIA index overview including the latest stock market news data and trading information. SP 500 Gainers and Losers Price. Like the Swiss Market Index SMI the Dow Jones is a price index. Videos for Coinbase+to+binance+transfer+fee https://binancesingapore.zendesk.com/hc/article\_attachments/360026747732/mceclip2.png||How to Enable Google 2FA Binance Singapore|||2488 x 1188 eToro (free version) download for PC Enjoy playing eToro - Smart Crypto Trading Made Easy on your PC with MuMu Player Overview TRADE WITH 0% COMMISSION Open your account today and enjoy zero commission as you trade the worlds most popular digital currencies. Unlike other apps, eToro allows you to easily create a diversified crypto portfolio with no hidden costs. https://public.bnbstatic.com/image/cms/article/body/4523/5026026498cf6286cd2b5dc53c66ebc8-0.jpeg|||Bina nce Google Authenticator - Arbittmax|||1600 x 1183

How To Transfer From Gemini To Coinbase 2022

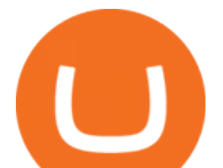

Top Crypto Exchanges USA: 2022 Reviews. 1. Coinbase. Coinbase is headquartered in San Francisco, California and is considered as the best US crypto exchange. It is currently the largest . 2. FTX.US. 3. eToro. 4. Kraken. 5. Gemini.

https://www.bitcoinofamerica.org/uploads/kiosks/160623025915172757075fbd20f3321e5.jpg|||Snappy Gas Station-Avon Belden Road|||1063 x 797

https://cryptobeansblog.com/what-is-copy-trading-complete-etoro-copy-trading-guide/etoro-copy.jpg|||What is Copy Trading? Complete eToro Copy Trading Guide ...|||1400 x 933

https://broker-forex.it/wp-content/uploads/2020/04/eToro.png|||eToro: recensione e opinioni sul broker|||1264 x 942

How And Where To Buy BarnBridge (BOND) Token - Full Guide

https://baraondanews.it/wp-content/uploads/2021/05/investire-etoro-consigli-broker.png|||Come investire con il broker eToro: strategie e consigli utili|||1417 x 917

https://i0.wp.com/coinsutra.com/wp-content/uploads/2019/05/Binance-API-Key-confirmation.jpg?resize=120 0%2C1053&ssl=1|||CoinTracking Review: How To Use CoinTracking App (+ Expert ...|||1200 x 1053 10 Best Crypto Exchanges and Platforms of January 2022 .

https://assets.entrepreneur.com/content/3x2/2000/20150814132349-demo-photo.jpeg|||The Startup Behind Popular Selfie-Editing App Facetune ...|||2000 x 1334

The eToro trading platform and app. eToro is the worlds leading social trading platform, trusted by millions of users from more than 140 countries. The eToro platform and app offer a variety of financial assets in which to trade and invest. Get Started Go to the trading platform

eToro Money

1. Tap on the [Profile] icon and tap [Security] - [Binance/Google Authenticator]. 2. Tap to toggle on the button next to [Binance/Google Authenticator], then download and install the Binance Authenticator App on your device. If youve already installed the App, tap [ ] to continue. 3. You will then see a 16-digit key on the screen.

https://www.christies.com/img/LotImages/2021/NYR/2021\_NYR\_20669\_0015\_000(tamiko\_thiel\_unexpected \_growth044107).jpg?mode=max|||TAMIKO THIEL (B. 1957), Unexpected Growth | Christies|||3200 x 2240

https://www.thebrokebackpacker.com/wp-content/uploads/2018/01/Screen-Shot-2018-01-02-at-10.13.34-AM. png|||How To Transfer Bitcoin From Coinbase To Binance Without ...|||1146 x 972

https://support.binance.us/hc/article\_attachments/360097504793/Screen\_Shot\_2020-10-19\_at\_2.28.59\_PM.pn g|||How to Change Your Google/SMS Two Factor Authenticator ...|||1580 x 1063

https://cdn-1.webcatalog.io/catalog/etoro/etoro-icon.png||eToro Desktop App for Mac and PC WebCatalog|||1024 x 1024

BarnBridges (BOND) Price Prediction: When Will It Reach \$100?

https://jwm.surumconstruire.fun/img/069dcc1e1e64414a2661c1801c209b15.jpg||Binance trading fee calculator. This Coinbase Trick Will ...|||1368 x 872

https://s.yimg.com/uu/api/res/1.2/6q3hxrthrcNcFfPlnZwBpw--~B/aD0xMDAwO3c9MTkxMDtzbT0xO2Fwc GlkPXl0YWNoeW9u/http://globalfinance.zenfs.com/images/US\_AFTP\_CNBC\_E2H\_LIVE/103920990-RTX

2NMEP.1910x1000\_original.jpg|||Dow futures fall 150 points amid falling oil prices|||1910 x 1000

https://img.gadgethacks.com/img/01/59/63651343424337/0/transfer-bitcoin-ether-more-from-coinbase-binanc e.w1456.jpg||How to Transfer Bitcoin, Ether & amp; More from Coinbase to ...||1440 x 2960

https://cdn-images-1.medium.com/max/1600/0\*G21\_aoojJe7zRnqP.|||TÉLÉCHARGER PLATEFORME ETORO GRATUITEMENT|||1528 x 1023

https://www.ccn.com/wp-content/uploads/2019/01/dow-jones-nasdaq-sp-500-futures-jan2.png|||Dow, Nasdaq Futures Prep for New Years Plunge -- is China ...|||2468 x 930

https://miro.medium.com/max/3826/1\*EF2ePgNufh1aOCBTIXaR5w.png|||How To Add Two Factor Authentication (2FA) To Binance | by ...|||1913 x 955

https://www.ccn.com/wp-content/uploads/2019/01/dow-futures-nasdaq-sp500-jan22.png|||Djia Today Futures

## transfer from coinbase to gemini tos mobile app best place to

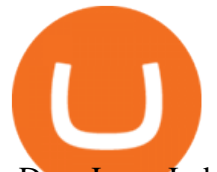

- Dow Jones Industrial Average Futures ...|||1446 x 890

Binance Google Authenticator Key : CryptoFarmer Visit for .The most used and at the same time the most reliable crypto exchange platform is Binance. Also, Binance extremely easy to use and learn Press J to jump to the feed. Press question mark to learn the rest of the keyboard shortcuts Search within r/CryptoFarmer r/CryptoFarmer Log InSign Up

https://cdn.vox-cdn.com/thumbor/Z1LzWnKxD09sjxGDOiWy3EqELpA=/0x0:1280x720/1600x900/cdn.voxcdn.com/uploads/chorus\_image/image/48525057/app\_connect\_5301.0.0.jpg|||Volkswagen says Apple wouldnt let it demo wireless ...|||1600 x 900

https://public.bnbstatic.com/image/cms/article/body/zendesk\_en\_360033772992/PtByOlBUFxKtci4eh4i1OQ= =.png|||What Is The Best Cryptocurrency Trading Platform Binance ...|||1848 x 1078

The good news is that once you buy coins on Coinbase, Binance wont charge you a fee when you transfer them to their exchange. Also, there are no limits on the number of coins you can deposit into your Bitcoin account.

How & amp; Where to Buy BarnBridge: Price & amp; Exchanges (January 2022)

https://www.comparebeforebuying.com/wp-content/uploads/Binance-vs-Coinbase-Pro-Security.jpg|||Binance vs Coinbase Pro (2021): Comparing Top Exchanges ...|||1600 x 900

How to buy BarnBridge (BOND) token?

BarnBridge price today, BOND to USD live, marketcap and chart .

Stock Market Premarket on ebay - Seriously, We Have Stock Market Premarket

Transfer UST from Gemini / Coinbase to Terra (UPDATED)

BarnBridge (BOND) - Where do I buy & amp; store BOND? Price.

https://i.computer-bild.de/imgs/1/3/7/8/2/3/6/9/etoro-teaser-4242d147826e26b8.jpg|||Milliarden-Bewertung bei IPO? eToro strebt Börsengang an ...|||2048 x 1152

https://www.ccn.com/wp-content/uploads/2019/02/dow-jones-futures-feb11.png|||Dow Jumps 100 Points as Trump White House Whipsaws on ...|||1349 x 921

https://2.bp.blogspot.com/-xu247fSoKmg/U9XM2k2WKRI/AAAAAAAAL-M/3DAL1GRRu74/s1600/mchp. jpg|||Premarket Trading Ideas FDA Calendar And Stockchart analysis|||1600 x 812

https://support.bincentive.com/hc/article\_attachments/360051766334/EN3.png|||Finding Binance Futures' API key. Help Center|||1791 x 1051

https://exicos.com/wp-content/uploads/2021/06/earn-btc-for-free-signup-on-tap2021.jpeg|||EXICOS Airdrops & Giveaways Page 2 Exclusive ...|||1600 x 900

https://images-eu.ssl-images-amazon.com/images/I/913OmsHAjHL.png|||eToro OpenBook : Amazon.co.uk: Apps & Games|||1080 x 1920

How to Transfer Gemini Crypto to Coinbase Exchange Gemini is a digital currency exchange and custodian that allows customers to buy, sell, and store digital .

https://miro.medium.com/max/3834/1\*k7Qw0IzGJ1hffLP8lRJVVw.png|||How To Add Two Factor Authentication (2FA) To Binance | by ...|||1917 x 956

https://verdienenmetvideo.nl/nieuw/wp-content/uploads/2021/02/Binance-account-maken-Google-Authentica-QR-code-1024x907.png|||Bitcoins kopen met Binance [compleet stappenplan]|||1024 x 907

https://coinmarketsearch.com/img/coinbase-landing.png|||How to buy Zugacoin (SZC) - The buying guide|||3360 x 1642

2017-06-26 04:58. 1. Log into your Binance account and click [Profile] - [Security]. 2. Click [Enable] next to [Google Authenticator]. 3. You will be redirected to another page. Follow the step-by-step instructions to enable Google Authenticator. 3.1.

How & amp; Where to Buy BarnBridge A Step-by-Step Guide to Buying BOND. Sign up at Gemini, the #1 rated BOND exchange. Fund your account with cash or crypto. Buy . BOND

eToro - The Worlds Leading Social Trading and Investing .

https://i.pinimg.com/originals/69/9b/7a/699b7a4e9f4ca66d5788d3a5d9deeed9.jpg||Crypto With Low Transaction Fees - Bitcoin Transaction ...|||5872 x 4016

## transfer from coinbase to gemini tos mobile app best place to

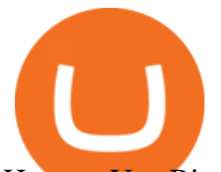

How to Use Binance Authenticator for 2FA on Binance 2021-09-07 06:48 To further enhance the security of your account, Binance introduces the Binance Authenticator for generating 2-step verification codes when you need to verify your requests or make transactions.

ToS Mobile friendly Indicators - useThinkScript

http://cdn.crunchify.com/wp-content/uploads/2018/02/Coinbase-photo-and-passport-identity-verification.png||| Coinbase - How to Successfully Verify Identity and Photo ...|||1149 x 814

https://support.binance.us/hc/article\_attachments/360069863814/image-5.png|||Google Authentication Guidelines Binance.US|||1078 x 1088

Transfer Crypto from Coinbase to Gemini? Go to Gemini and pick " Deposit" and the coin type. Copy the wallet address it gives you. Go to Coinbase and initiate a withdrawal of said coin type. Paste in the address and verify your 2FA 1 level 2 securedascollateral · 8m.

TOS Dashboard on the App Store

See Pre-Market Trading. Data as of 10:51am ET. Thursdays Trading: Dow +83.32. 36,373.64 +0.23%; . Dow Jones: The Dow Jones branded indices are proprietary to and are calculated, distributed .

https://www.betrugstest.com/wp-content/uploads/2020/12/etoro-social-trading.jpg|||eToro ist auf Wachstumskurs! - Betrugstest.com|||1920 x 1280

eToro is an innovative Forex Trading platform, enabling you to easily practice and trade forex in a friendly and innovative environment. The platform boasts a state of the art interface with many unique features never seen before in the trading arena, such as the ability to open multiple positions in a single click, a community module with championships and chat and the best GUI in the forex .

Premarket Stock Trading - CNN Business

[Updated] eToro for PC / Mac / Windows 7,8,10 - Free Download.

https://s.yimg.com/uu/api/res/1.2/zemiacXlL1yxFG8Eh1BeAA--~B/aD05OTg7dz0xNTAwO3NtPTE7YXBw aWQ9eXRhY2h5b24-/https://media.zenfs.com/en/coindesk\_75/a484e90b37e610647f05141cb55a5e70|||eToro to Offer Staking Rewards for Holders of TRON and Cardano|||1500 x 998

https://btcpeers.com/content/images/2020/12/Screenshot--36-.png|||How can I setup Google Authenticator on Binance?|||1893 x 920

https://www.naschenweng.info/wp-content/uploads/2017/12/img\_5a421b74908ea.png|||How to start trading cryptocurrency and altcoins on ...|||1408 x 1334

https://img.gadgethacks.com/img/04/82/63651270511373/0/binance-101-enable-google-authenticator-for-with drawals.w1456.jpg|||Authenticator App Fortnite Code - V Bucks Event|||1440 x 2960

https://gblobscdn.gitbook.com/assets%2F-M6CjLe1Bz1VSFiakrFB%2F-M6IWxYeTUm\_SfRRtKRD%2F-M 6LjZXh5kqn24\_izwt2%2F1.png?alt=media&token=76fb19e0-76a5-4072-b3e5-84e3afe433c6|||How to import the Binance API into your Brokerst account ...|||1721 x 1293

https://www.ccn.com/wp-content/uploads/2019/01/dow-jones-futures-jan29.png|||Dow, Bitcoin Price Slouch into Tuesdays US Trading Session|||1571 x 890

Here is where you can buy BarnBridge (BOND) : Crypto Markets .

Now, open the Google Authenticator App on your mobile device and click Scan a barcode. Scan the barcode provided by Binance once your camera opens. In case you are using your PC, you wont be able to scan the barcode. Simply copy and paste the key provided. Once this key is added to your authenticator, you may proceed to the next step. Step 3 Backup Code. Losing your device can be quite messy once 2FA is activated.

Premarket Movers - thestockmarketwatch.com

To transfer crypto from Coinbase to Binance, follow the following steps: Copy your cryptocurrencys public wallet address on Binance. Send the crypto by clicking on Send/Receive on Coinbase and paste the Binance wallet address in the To field. For example, if you want to send Ethereum from Coinbase to Binance, you need to copy .

11 Best Cryptocurrency Exchanges to Buy/Sell Any .

https://support.bincentive.com/hc/article\_attachments/360061478353/CN1.jpg||Setting up Google

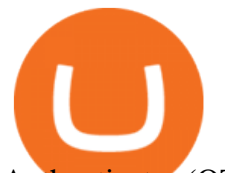

Authenticator (OTP). Help Center||1419 x 958

https://thumbs.dreamstime.com/z/amsterdam-netherlands-july-website-etoro-social-trading-multi-asset-broker age-company-homepage-etoro-120415532.jpg|||Homepage of eToro editorial photography. Image of website ...|||1300 x 1065

https://i.pinimg.com/originals/1e/4a/8f/1e4a8f2a81892ad2441f0020bc801c4c.jpg|||How To Transfer From Coinbase To Binance - GODECI|||1080 x 1080

http://1.bp.blogspot.com/-WTT6NhNFeAI/U\_1EoltoWUI/AAAAAAAAMbg/rEV9GngV4Mk/s1600/adep.jpg |||Premarket Trading Ideas FDA Calendar And Stockchart analysis|||1600 x 861

How to Use Binance Authenticator for 2FA on Binance App .

Investment platform eToro' research suggests over 40 per cent of young people dont know how to invest, and two thirds worry they don $&\#39$ ; thave enough money to start. eToro $&\#39$ ; co-founding CEO is named one of Fortune ' s 40 under 40 for his role in encouraging a generation to start investing.

https://www.chainbits.com/content/uploads/2018/05/coinbase-wallet.png|||Time For Binance To Send Money To Coinbase How To Convert ...|||1737 x 1973

https://cdn.vox-cdn.com/thumbor/0IrJj3Y\_boRWJh2FpjD5mdRpgF4=/0x0:2922x1966/1400x933/filters:focal( 1228x750:1694x1216):no\_upscale()/cdn.vox-cdn.com/uploads/chorus\_image/image/60994961/44532959\_3ab dc800\_a6a9\_11e8\_97e4\_858987f663d1.0.png|||Windows 95 is now an app you can download and install on ...|||1400 x 933

https://coincentral.com/wp-content/uploads/2018/04/coinbase-vs-binance.png|||How To Transfer Bitcoin From Coinbase To Binance Without ...|||2000 x 1000

QuestionsFrequently Asked Questions[RESOLVED] Does Thinkorswim mobile app support custom studies? « Back to Previous PageTags: Mobile AppMobile ChartsThinkorswim MobileTOS MobileCategory: Frequently Asked Questions 0 0 Can I display my custom studies on the charts of the mobile app of Thinkorswim? RESOLVED Marked as spam Posted by Pete Hahn (Questions: 37, Answers: 3785) []

http://photos.demandstudios.com/getty/article/82/31/2850230.jpg|||Forex Premarket Prices | Forex 1 Minute Scalping Strategy Pdf|||3000 x 2005

10 Best Cryptocurrency Exchanges for Trading Cryptocurrency 1. Binance Binance is a rapidly growing exchange that concluded its ICO on 21st July 2017 and raised 15,000,000 USD. The company is registered in Malta which is the crypto heaven and offers a blazing fast exchange. The exchange is designed for beginner trader, as well as advanced traders.

https://cdn.vox-cdn.com/thumbor/AWo9rP5YhgTnsKL--OrZFxfiOwc=/0x20:640x380/1600x900/cdn.vox-cdn .com/assets/785850/sony-psp-umd.jpg|||PS Vita will use UMD Passport app to provide discounted ...|||1600 x 900

https://cdn.publish0x.com/prod/fs/images/4be2998068a9635a89613c8d6e2b92a793ac4562d7296bd56d30539 358ef06b3.jpeg|||How To Active 2FA Google Authentication In Binance ...|||1920 x 1078

This is a video on how to transfer DOGE from one Crypto Exchanges to another(Coinbase to Gemini).Before Investing:Due DiligenceResearchPatienceDiversifyLegal.

https://www.cryptoguides.org/content/images/2018/02/Binance-Copy-BTC-Address.png|||How To Buy More Xrp On Coinbase : How To Buy Ripple Xrp ...|||2229 x 929

Transfer UST from Gemini / Coinbase to Terra (UPDATED) Transferring UST from Gemini or Coinbase using the Terra bridge is the quickest way to transfer funds over to your Terra wallet, especially if you want to deposit your funds into the Anchor Protocol. In this video we do it live, so you know the exact steps to take to get it done successfully! Remember, there are opportunities during this process to completely mess things up, and for you to permanently lose all your crypto!

The eToro online trading platform and mobile app

The best way to buy BarnBridge (BOND) You can buy BOND on Coinbase, Gate, Gemini, Hotbit, and 1Inch. The best place to buy BarnBridge with the U.S. dollar right now is Gemini.

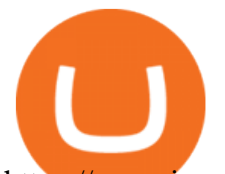

https://www.investingcube.com/wp-content/uploads/2019/12/Premarket-SP-500-Dow-Nasdaq-Futures-Point-f or-Flat-Start-1024x796.png||Premarket S&P 500, Dow, Nasdaq Futures Point for Flat Start|||1024 x 796 TD AmeritradeMobile App. Track your investments with this simple and straightforward app. Trade stocks, ETFs, and options with easy and intuitive order entry and editing. Explore integrated charts with indicators, set up price alerts, access watch lists, and get real-time quotes.

Binance Google Authenticator Key. Visit for Binance Google Authenticator Key .The most used and at the same time the most reliable crypto exchange platform is Binance. Also, Binance extremely easy to use and learn, you can earn a 20% commission discount on each purchase. Binance 20% Sign Up Code: 77181558.

https://images-eu.ssl-images-amazon.com/images/I/B1ETRa5-HqS.png|||eToro: Amazon.co.uk: Appstore for Android|||1280 x 800

https://satt-token.com/blog/wp-content/uploads/2020/05/JPMorgan-says-it-pities-small-banks.jpg|||Crypto Highlights Week #20 - JP Morgan opt for Bitcoin ...|||3200 x 1799

Best Forex Brokers in Nigeria - Best Forex Brokers in Vietnam

https://cdn.vox-cdn.com/thumbor/OfyhvfRB7rcMTcYEABzGP5Pjaa0=/5x0:755x422/1600x900/cdn.vox-cdn. com/uploads/chorus\_image/image/54673425/didi-chuxing-759.0.jpg|||The ride-sharing app that beat Uber in China is available ...|||1600 x 900

https://images.ctfassets.net/sdlntm3tthp6/7fQRkNihOO4diUxX047oja/c4b064102100bd644aa6b1448fab14c5/ BNC-The-rise-of-Binance-Area.png|||How To Transfer Bitcoin From Coinbase To Binance Without ...|||1630 x 900

https://gblobscdn.gitbook.com/assets%2F-MEYRpckmJuuhnKblhzo%2Fsync%2Fac4c21d6ef0b63d99fd0578 441c702b2c697c0b5.png?alt=media|||Futures trading Binance - Finandy Docs|||2408 x 832

Algorithmic Trading - Giulio Occhionero - occhionero.info

https://cdn-images-1.medium.com/max/1600/0\*FzZHPOAjCzy0OFbr.|||Binance To Coinbase Transfer Fee How To View Bitcoin ...|||1212 x 901

https://steemitimages.com/DQmV1MS58BmYQJqe7p8aJMXghmZ8GgyFWQC8t3Wngw6ea7d/3.png|||How To Deposit Bitcoin From Coinbase To Binance | Earn ...|||2620 x 842

https://gblobscdn.gitbook.com/assets%2F-M6CjLe1Bz1VSFiakrFB%2F-M6DlAGOPPEp8uMWydfl%2F-M6 DxYIwO0U7mIDx6lmd%2F4.1.png?alt=media&token=1558ae89-c664-401f-9162-ffa6b5adc5b5|||How to secure your Binance account with 2FA - Brokerst|||1800 x 1200

https://www.investingcube.com/wp-content/uploads/2019/12/Premarket-Nasdaq-100-SP-500-Dow-Jones-Poin t-to-New-Record-Highs-1024x796.png|||Premarket: Nasdaq 100, S&P 500, Dow Jones Point to New Highs|||1024 x 796

*(end of excerpt)*